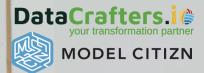

# **Power BI Getting Started for FP&A**

# What is Power BI?

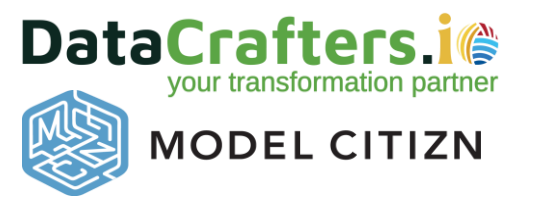

Power BI is now the <u>undisputed market leader</u> in business intelligence (BI). It is one of the citizen tools in Microsoft Power Platform Offerings.

#### **Primary layers in Power BI**

- Get Data Power Query ETL (Extract, Transform and Load)
  - Connect to 100+ <u>sources</u> to bring and shape your data
- Data Modelling (Relationships) & Formula (DAX)
  - Build relationship between tables, no more VLOOKUP's or index/match
  - Excel-like formula capable of doing amazing things like time intelligence
- Visualizations
  - Dynamic canvas to develop interactive and dynamic presentation
- Sharing (Web, Teams, Mobile)
  - Designed for sharing on all platforms where you have internet
  - Dynamic security means you build one report for all regions and leadership
  - One version of Truth

User-friendly platform that enables stakeholders to self-serve reports and dashboards that is built by analysts and citizen developers

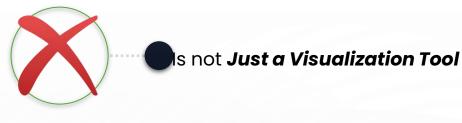

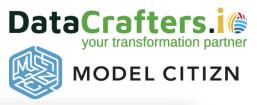

n

|                                               |                | ty Begir           | nner                                                                                                    | Intermediate              |                                                                                                    | Advanced                                                                                                    |  |
|-----------------------------------------------|----------------|--------------------|----------------------------------------------------------------------------------------------------|---------------------------|----------------------------------------------------------------------------------------------------|----------------------------------------------------------------------------------------------------|--|
| Fundamentals of Success Data Prep/Power Query | Data<br>source | compi              | <b>al</b><br>burce data may be manually<br>iled by the author, usually for<br>g purposes.                                                                      | The source                | d to the source system<br>e data is queried from<br>er source system.                                                                                                   | <b>Efficiency and optimization</b><br>Queries are optimized for<br>efficiency, such as query folding<br>when querying the source<br>system.                                                                       |  |
| Action • Start Today                          |                |                    |                                                                                                    |                           | et is scheduled in the<br>Service, so it refreshes                                                                                                    | Incremental refresh<br>The dataset refresh operation is<br>optimized for incremental data<br>refresh.                                                                                                    |  |
|                                               |                | Activity           | Beginner                                                                                                    |                           | Intermediate                                                                                                    | Advanced                                                                                                    |  |
| Iterate • Small Wins                          |                | Table<br>Structure | Flat Table<br>Remarkably similar to PivotTable Data<br>in Excel, where you used lookups in the<br>source (Most likely Excel or current<br>source).             |                           | <b>Dimensional</b><br><b>Relationship</b><br>Fact-Dimension, Star<br>Schema, Calendar Table.                                                                            | <b>Optimized Storage &amp; Relationship</b><br>Wide and Short Dimension Table &<br>Skinny and long Fact Table Read More                                                                                           |  |
| Data Modelling/DAX                            |                | DAX                | Basic Measures<br>Get started with drag and drop<br>highly recommend writing Exp<br>Measures. Read More Sales = 1<br>'Invoice Data'[Revenue])                  | olicit                    | Calculate/ Time<br>Intelligence<br>Function:<br>Calculate/Filter, Time<br>Intelligence (DateAdd,<br>DatesYTD)<br>Introduction to X<br>Functions,<br>Filter Context etc. | Incremental refresh<br>DAX/Measure Optimization, unlocking<br>the power of<br>Calculate/Filter/Iteration/Table<br>Functions, Composite Models<br>External Tools<br>1) DAX Studio<br>2) Tabular Editor<br>3) Bravo |  |
|                                               |                | Activi             | ty Beginner                                                                                                    |                           | Intermediate                                                                                                    | Advanced                                                                                                    |  |
| Data Visualization                            | -              | Technie            | cal Follow K.I.S.S method<br>Simple Tables/Matrix and<br>Let the interactivity of Por<br>along with Drill Down do<br>magic, just getting what y<br>replicated. | wer BI<br>the<br>/ou have | Move beyond The Grid<br>Drill Through, Information<br>canvas, attention<br>direction flow,<br>information positioning,<br>color contrast, conditiona<br>formatting.     | visuals (Inforiver, Zebra BI).<br>Every Custom Visual has its own learning<br>curve.                                                                                                    |  |

**<u>Full Article Link</u> – A detailed step-by-step guide to mastering Power BI** 

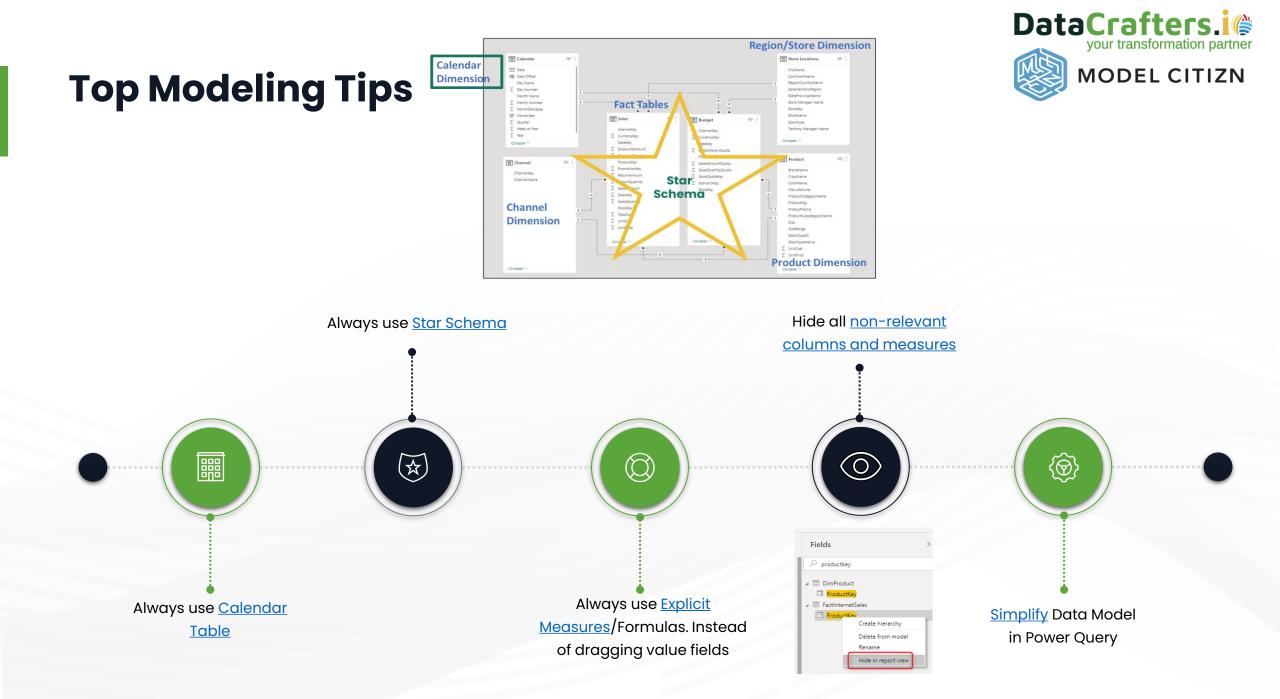

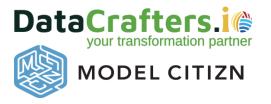

# **Top Visualization Tips**

KISS = Keep It Simple S.....

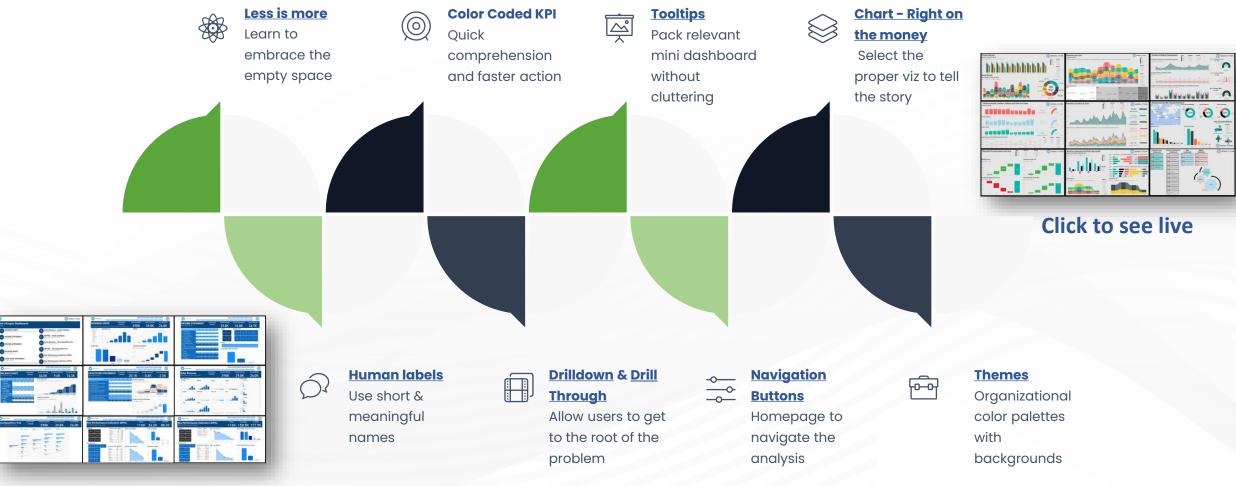

**Click to see live** 

# Data Analysis Expression (DAX 101)

**Description** – describes the DAX in the below Total Revenue **Syntax** – formula structure with the *DAX function* upfront uppercase and p*arameters and filter contexts* – bits in the middle

#### Total Revenue =

#### CALCULATE ( SUM ( 'Profit Loss Data'[Amount] ),

#### FILTER (

'Profit Loss Data',
'Profit Loss Data'[Account] = "Event Sales Revenue"
|| 'Profit Loss Data'[Account] = "Production Sales Revenue"

#### In English this means:

We are calculating Total Revenue on the basis of :

- SUM of all the Profit Loss Data with a
- particular table and data reference being the "Amount" column,
- particular Filter context which is the "Accounts" namely where these are equal to "Event Sales Revenue" and "Product Sales Revenue"

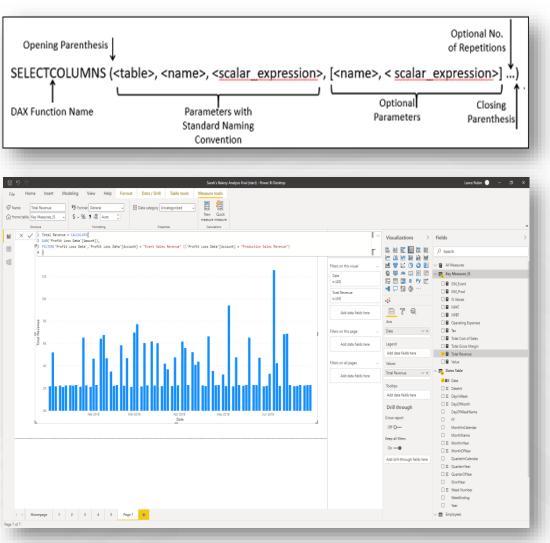

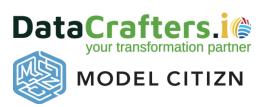

### Power BI Advanced Tools For Finance & Accounting

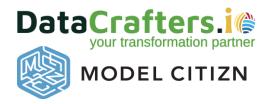

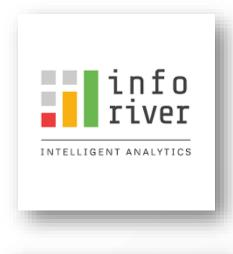

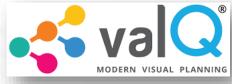

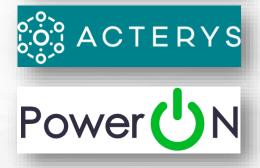

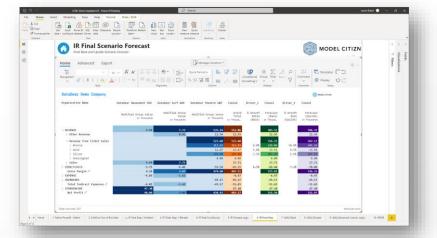

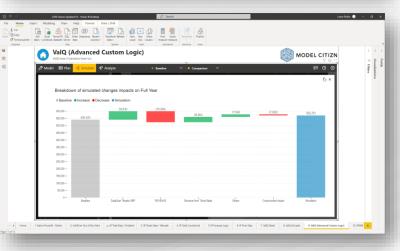

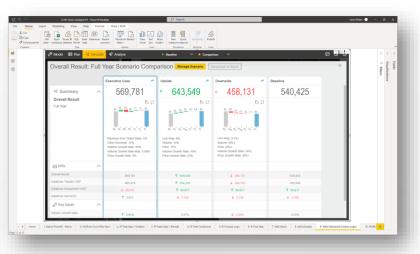

| X Cut<br>D) Copy<br>Somet painter<br>Cipecent |                                                                 | storm Refresh<br>ra-<br>Queries insert | Aare New Quic<br>measure measure<br>Calculations |                                                        |                |                     |              |  |  |  |  |
|-----------------------------------------------|-----------------------------------------------------------------|----------------------------------------|--------------------------------------------------|--------------------------------------------------------|----------------|---------------------|--------------|--|--|--|--|
|                                               | ValQ (Advanced Cu                                               |                                        | MODEL CITIZN                                     | <ul> <li>✓ Visualizati</li> <li>✓ 7 Filters</li> </ul> |                |                     |              |  |  |  |  |
|                                               | Ø Model ■ Plan -\$ Simulate 🗜 Acalyze 🛛 🕫 🔿 🗇                   |                                        |                                                  |                                                        |                |                     |              |  |  |  |  |
|                                               | Compare Bealine v With Bealine<br>Decubiv Case v Jan<br>Q. Samo |                                        |                                                  |                                                        |                |                     |              |  |  |  |  |
|                                               |                                                                 |                                        | Periodic (Jan)                                   |                                                        |                | Full Year (Jan-Dec) |              |  |  |  |  |
|                                               |                                                                 | Executive Case                         | Baseline                                         | Baseline Var                                           | Executive Case | Baseline            | Baseline Var |  |  |  |  |
|                                               | Overall Result.                                                 | 347,933                                | 332.234                                          | 15.699                                                 | 569.781        | 540.425             | 29.355       |  |  |  |  |
|                                               | <ul> <li>DataDear Theatre G8P</li> </ul>                        | 263,532                                | 242,805                                          | 20,727                                                 | 485,379        | 450,996             | 34,383       |  |  |  |  |
|                                               |                                                                 | 400,085                                | 427.510                                          | (27,425)                                               | 596,410        | 635.701             | (39,291)     |  |  |  |  |
|                                               | E OVERHEADS                                                     | (76,161)                               | (82,784)                                         | 6.623                                                  | (76,161)       | (82,784)            | 6.623        |  |  |  |  |
|                                               | DIRECTOOSTS                                                     | (90,710)                               | (101.921)                                        | 11,211                                                 | (90,710)       | (101.921)           | 11,211       |  |  |  |  |
|                                               | DataDear Amusement USD                                          | 80,531                                 | 85,671                                           | (5.140)                                                | 80,531         | 85,671              | (5.140)      |  |  |  |  |
|                                               | OTHERINCOME                                                     | 86.795                                 | 86.795                                           |                                                        | 86.795         | 86.795              |              |  |  |  |  |
|                                               | REVENUE                                                         | 18.326                                 | 18.326                                           |                                                        | 10.326         | 18.326              |              |  |  |  |  |
|                                               | ⊕ DPENSE                                                        | (8.904)                                | (8.904)                                          |                                                        | (3.904)        | (8.904)             |              |  |  |  |  |
|                                               |                                                                 | (10,546)                               | (10,546)                                         |                                                        | (10,546)       | (10,546)            |              |  |  |  |  |
|                                               | DataDear Surf AUD                                               | 3,871                                  | 3.758                                            | 113                                                    | 3,871          | 3,758               | 113          |  |  |  |  |
|                                               | Ⅲ REVENUE                                                       | 14,106                                 | 14.186                                           |                                                        | 14,106         | 14,106              |              |  |  |  |  |
|                                               |                                                                 | (2,973)                                | (2:973)                                          |                                                        | (2.973)        | (2.973)             |              |  |  |  |  |
|                                               |                                                                 |                                        | (7.455)                                          |                                                        | (7.455)        | (7.455)             |              |  |  |  |  |

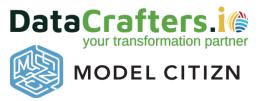

# **Additional Resources**

YouTube Channels:

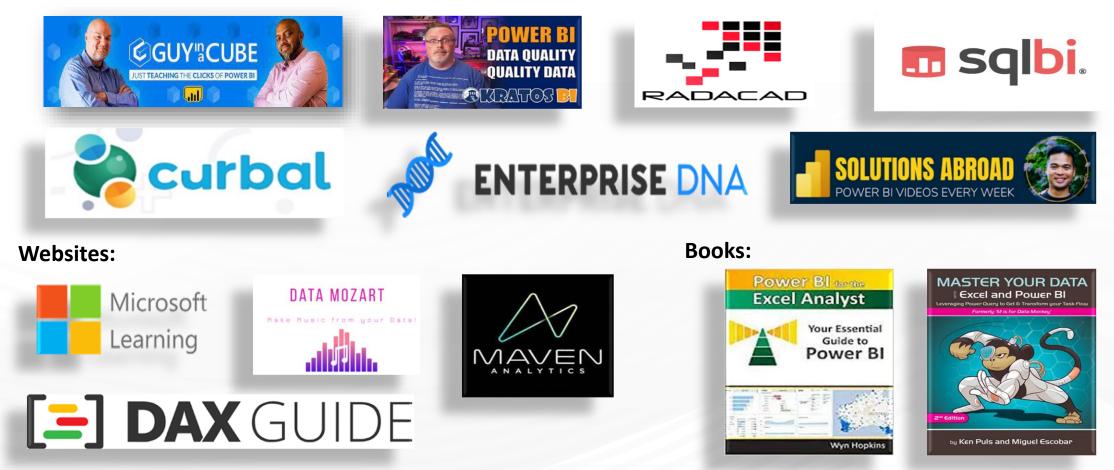

For Power BI PL-300 Certifications Free Resource flow this article: Power BI Free Learning Path

### **Connect with us**

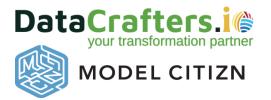

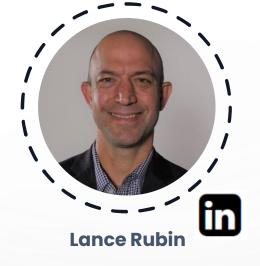

Melbourne, Australia

https://www.modelcitizn.com

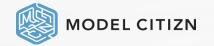

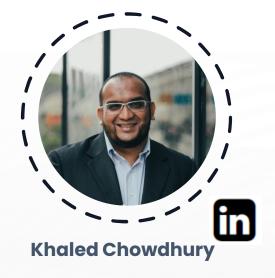

Texas, USA

https://www.datacrafters.io

DataCrafters.i@